### **electric**<br>**Ireland** Перейдіть на сайт за посиланням <https://www.electricireland.ie/> Оберіть вкладку Electricity **CO** Electricity + Gas **O** Electricity  $\bigcirc$  Ga Якщо у вас в будинку є газ оберіть Electricity+Gas **Standard Meter** S nart Meter Day 12 Month Cont act Electricity **Discount on unit rates**  $5.5%$  $\checkmark$  5.5% Discount  $\textcircled{\scriptsize{i}}$ ⋟ Потім натисніть зелену кнопку Sign Up nowStandard meter (i) **Sign Up Now** First Year Cost w/ Bonus €1,923 (i) Estimated Annual Bill (EAB) €1,923 1

**Як зареєструватися на сайті для оплати електроенергії**

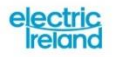

Your Plan: Electricity Includes 5.5% discount

### What you'll need to sign up

1

Your most recent electricity bill

To find your **MPRN** 

# $\mathbf{2}$

#### Your current meter readings

So we only bill you for what you've used with us. You will find your current readings on your meters.

На цій сторінці написана документація, яку потрібно підготувати заздалегідь

- 1. MPRN (номер лічильника) Його можна взяти з останнього рахунку за світло або його надає господар житла
- 2. Останні показники лічильника. Мають бути прописані в контракті або ж це 5 перших цифр на дисплеї лічильника (ігноруємо останні червоні цифри чи останні цифри в червоному квадратику)
- 3. IBAN Номер вашого рахунку. Можна подивитися в мобільному додатку вашого банку, також його надають при відкритті рахунка в банку.

Натискаємо Continue

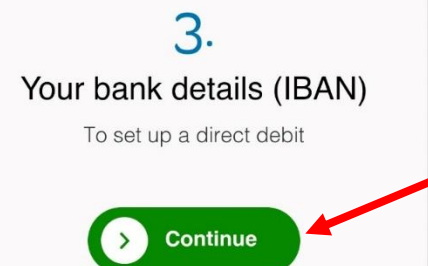

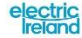

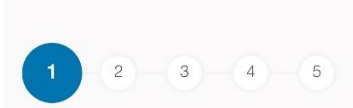

#### About you

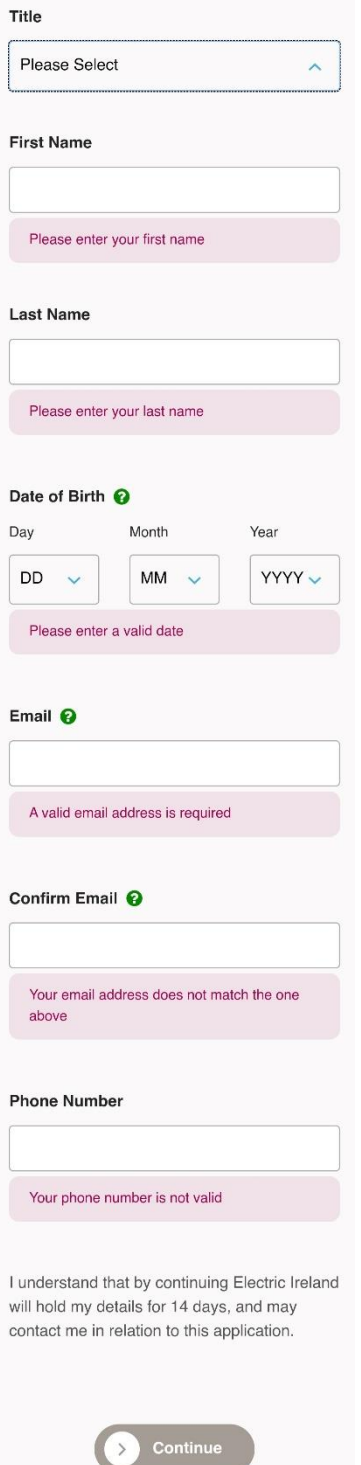

- **Title** Обираємо звернення
- Mr До чоловіків
- Ms До неодружених дівчат
- Mrs До одружених жінок
- **First name** ім'я
- **Last name** Прізвище

**Date of birth** Дата народження

Day День Month Місяць Year Рік

**Email** Імейл адреса ВАЖЛИВО вказати правильну адресу, туди будуть надходити рахунки

**Confirm email** Підтверджуємо правильність введення адреси

**Phone number** Номер телефону

Натискаємо **Continue**

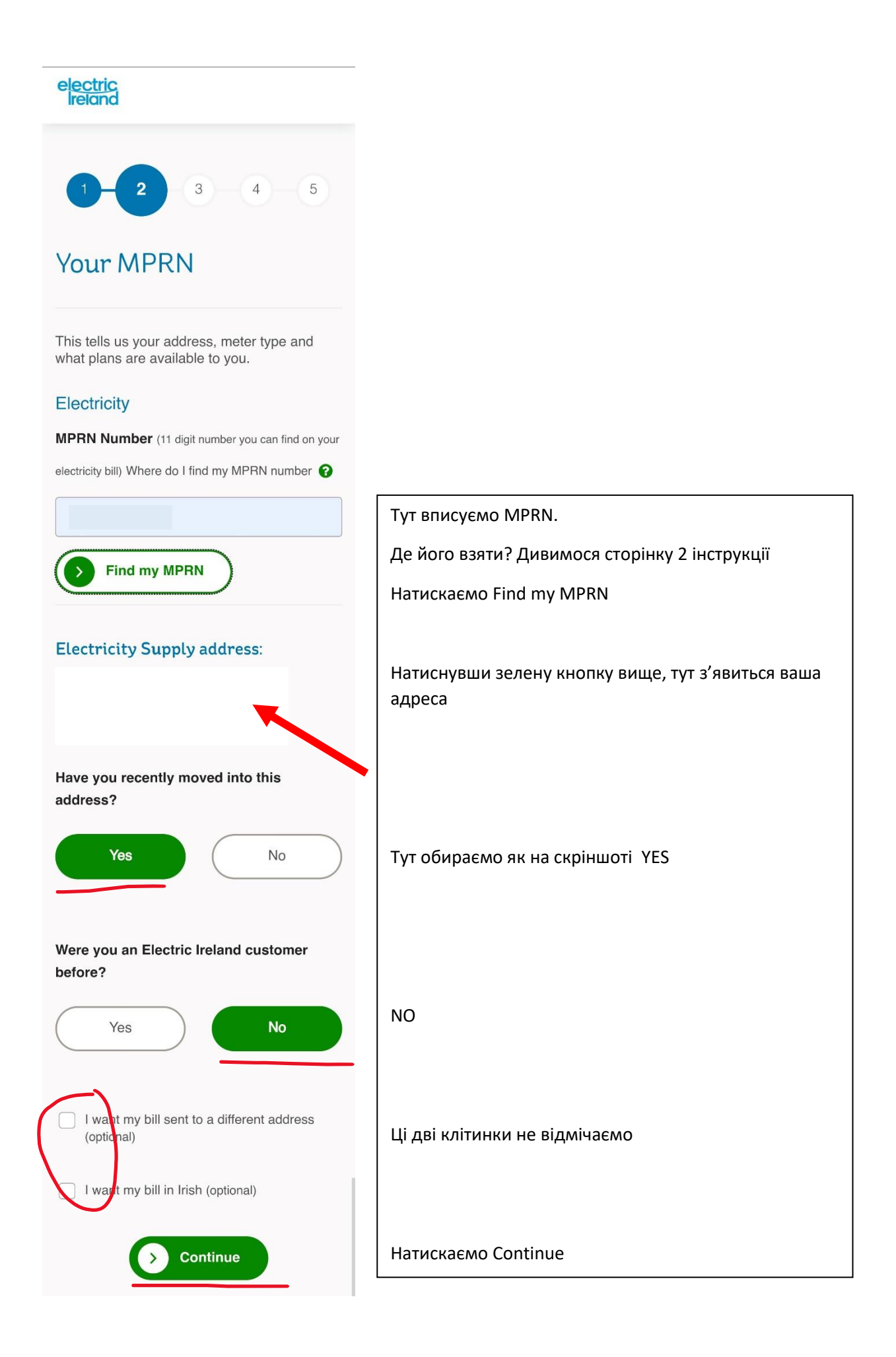

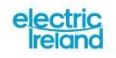

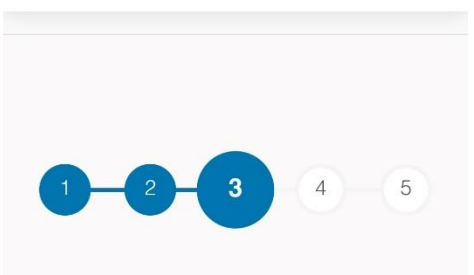

### Meter readings

Please provide us with the latest readings from your meters.

#### Electricity

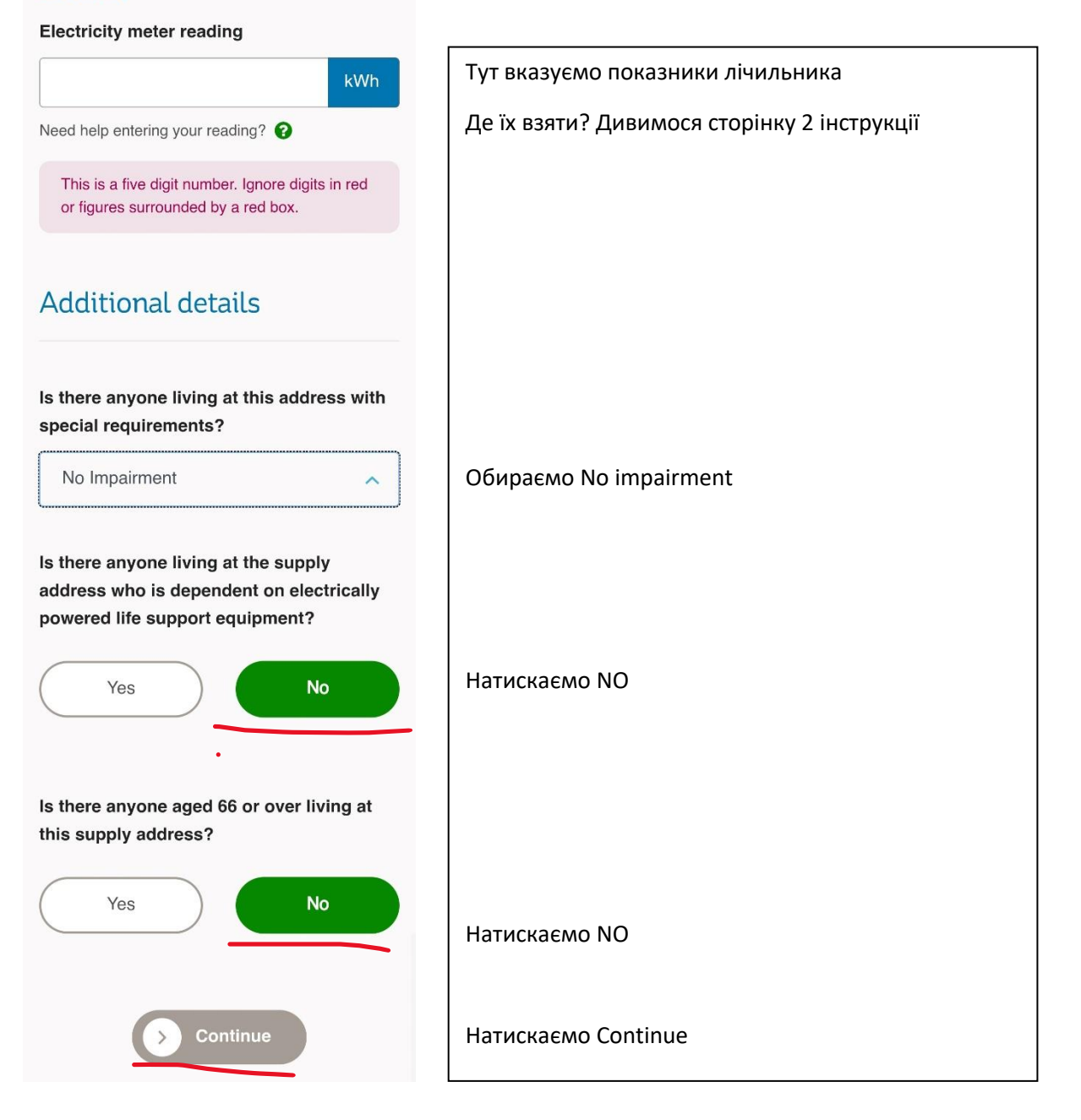

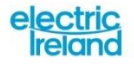

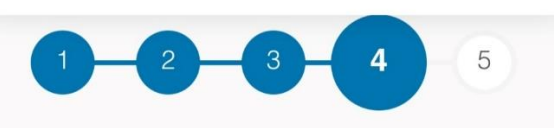

# Payment details

#### **IBAN**

Up to 22 digits containing numbers and letters

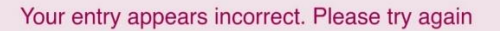

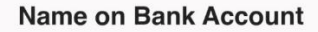

You must enter the name on the bank account

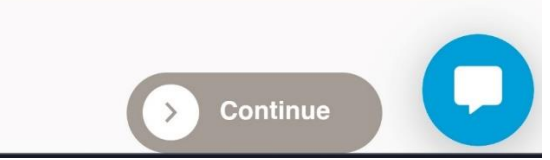

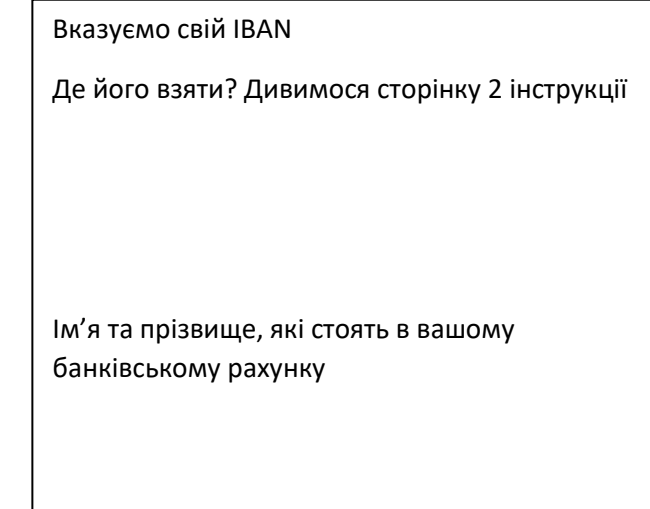

Натискаємо Continue

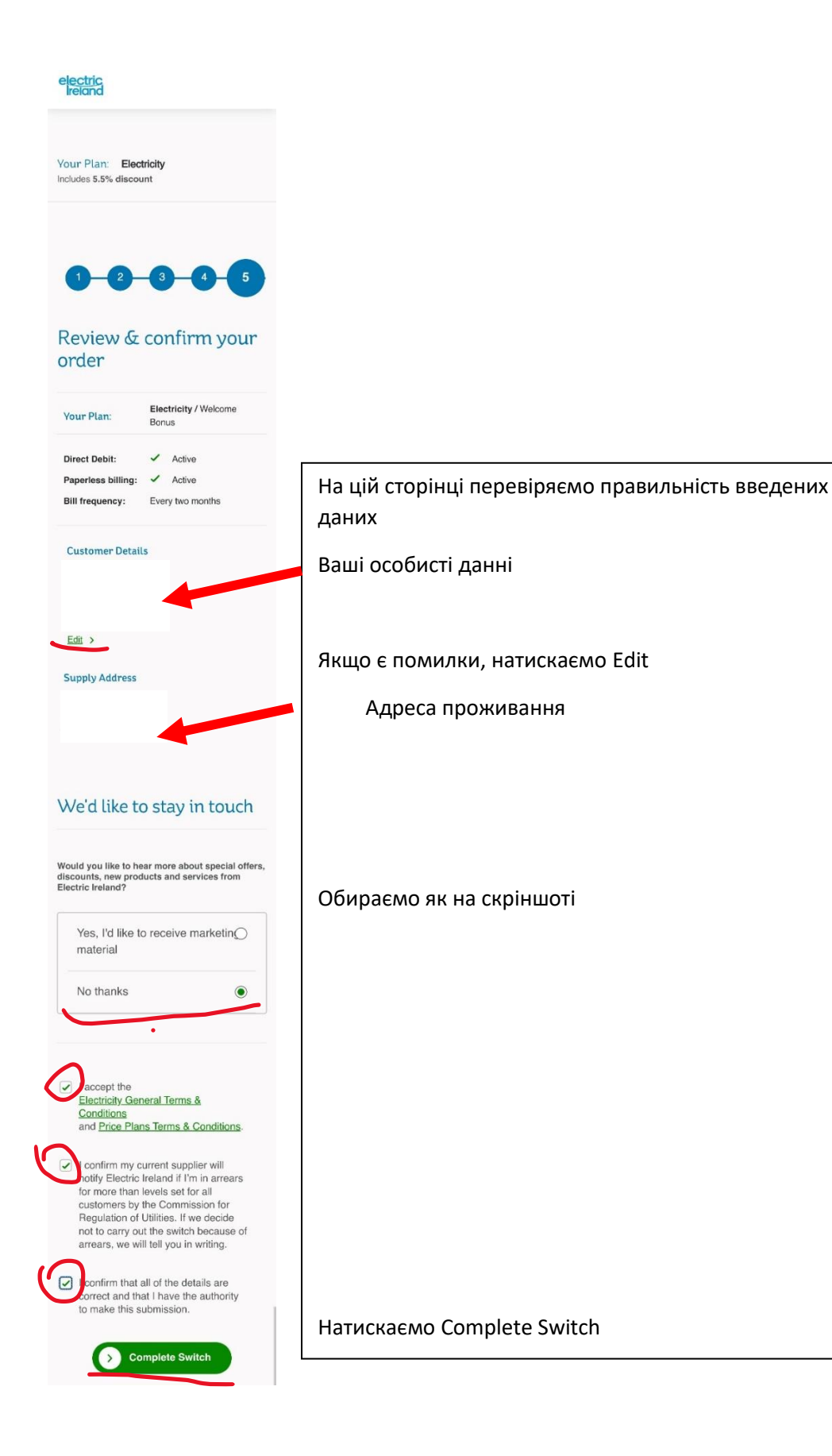